# PODCAST PROJECT CHECKLIST

<span id="page-0-0"></span>This checklist corresponds to the topics and action items we've covered throughout the guidebook. Use the checklist as a reference point as you work through each stage of your podcast project. We encourage you to expand and modify each section to fit your specific project needs. Happy Podcasting!

## **PRE-PRODUCTION**

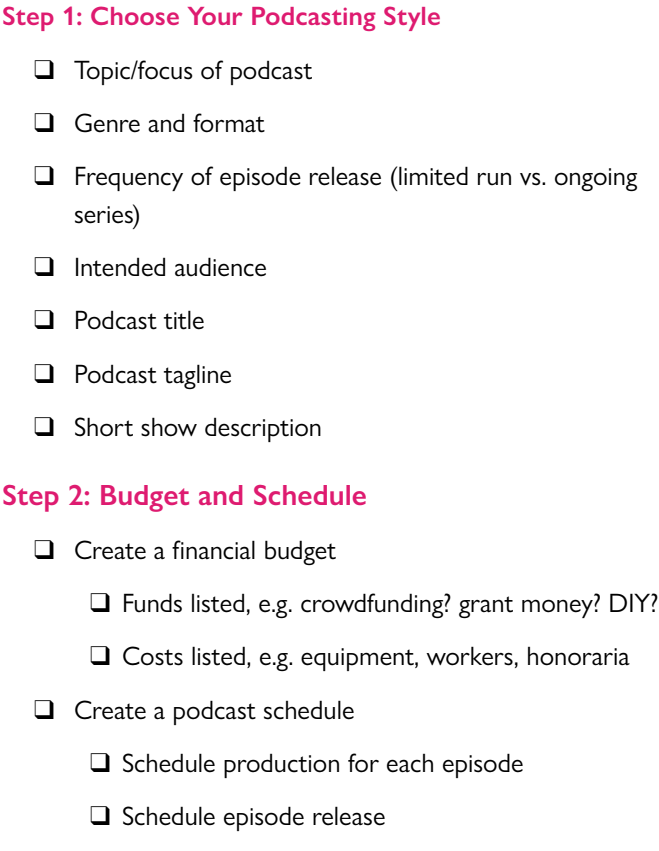

 $\Box$  Schedule podcast-related events and social media

 $\Box$  Schedule regular reviews of project, including budget and timelines

#### **Step 3: Equipment and Personnel**

- $\Box$  Host, producer, additional team members secured, as needed
- $\Box$  Audio equipment, acquired and familiar
- $\Box$  Editing software, acquired and familiar

### **Step 4: Research and Development per Episode**

- $\Box$  Episode topic chosen
- $\Box$  Episode topic research complete
- $\Box$  Interviewees secured, as needed
- $\Box$  Episode structure and narrative outline
- □ Use Episode Worksheet

#### **PRODUCTION**

#### **Step 5: Developing Your Podcast Sound**

- $\Box$  Choose/acquire theme music for podcast
- 
- $\Box$  Choose/acquire transition music for podcast (optional)
- $\Box$  Record an intro for your podcast (optional)
- $\Box$  Produce a podcast trailer

## **Step 6: Audio Recording per Episode**

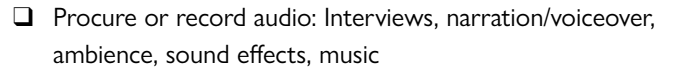

T Use the [Episode Worksheet](#page-0-0) to plan what you'll need for each episode.

 $\Box$  Review tape to ensure completeness

 $\Box$  Prep tape; make selections and script episode as needed

 $\Box$  Record additional narration or sound as needed

#### **Step 7: Podcast Visuals**

 $\Box$  Design your podcast artwork

 $\Box$  Design social media templates for Instagram and Twitter

## **POST-PRODUCTION**

#### **Step 8: Audio Editing per Episode**

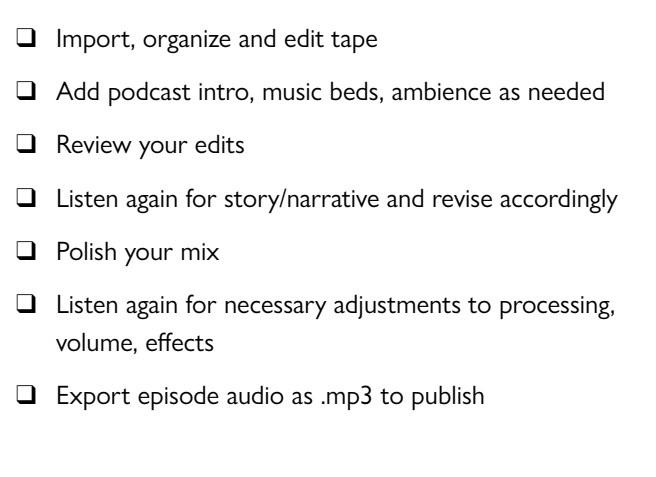

## **Step 9: Episode Text and Materials**

 $\Box$  Transcribe episode audio

- $\Box$  Choose episode title
- $\Box$  Write episode description and show notes
- T Create works cited or references as needed
- T Prepare episode photos or graphics as desired for social media or website

## **PUBLISH YOUR PODCAST**

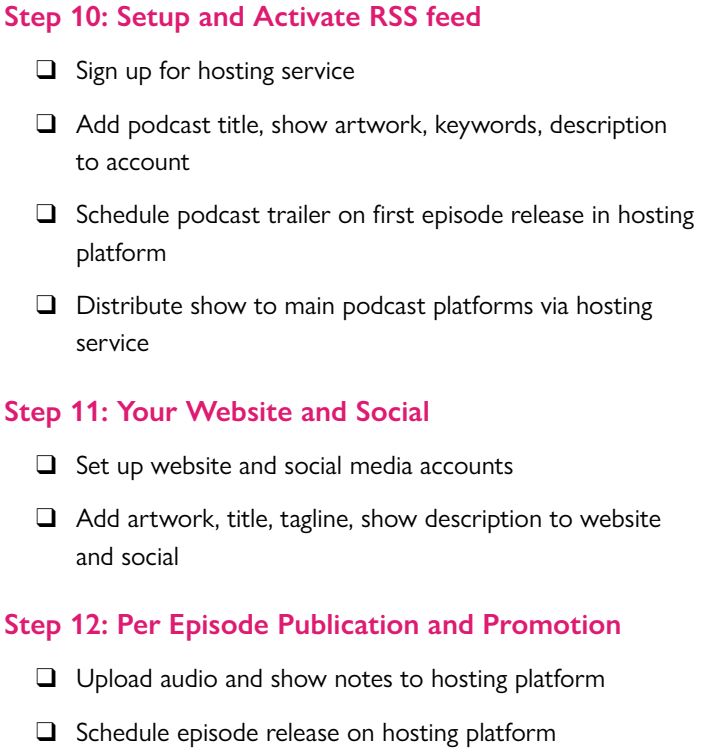

 $\Box$  Add episode show notes and additional materials to website

 $\Box$  Embed audio player and/or download hyperlink from hosting platform

 $\Box$  Share to social media and other outlets as desired

## **PRESERVE YOUR PODCAST**

## **Step 13: Back Up your Audio Files**

 $\Box$  Export your final episode as a .wav file (archival standard)

 $\Box$  Name all final episodes with a consistent naming convention

 $\Box$  Store final episodes on a back-up drive or cloud storage

#### **Step 14: Ensure Long-Term Discoverability**

 $\Box$  Submit your podcast episode to an institutional or scholarly repository

 $\Box$  Include all pertinent documents, including transcripts and show notes